# **Getting the jump on invasives: Considerations during habitat management and restoration**

### **Gary N. Ervin**

Department of Biological Sciences Mississippi State University

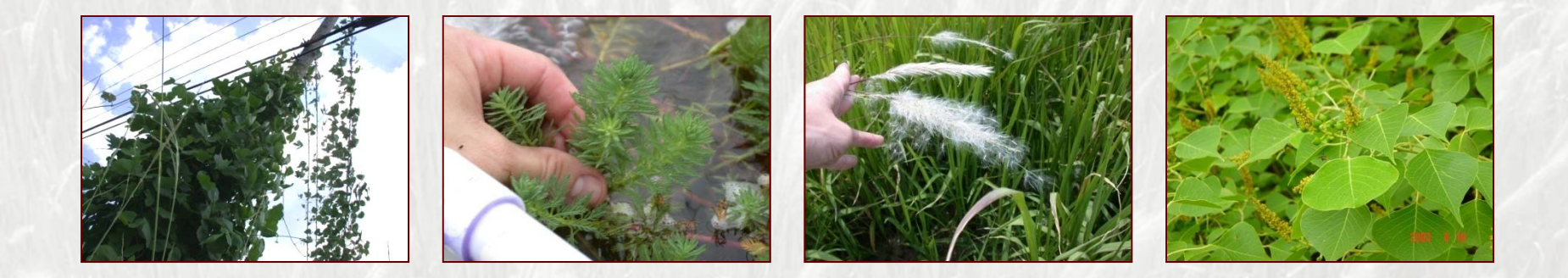

Southeastern EPPC & Southeast SERI Joint Meeting Chattanooga, TN – 11-13May, 2010

# Getting the jump on invasives

**Invasion and disturbance Predicting susceptible areas An example with cogongrass External interpreting results** 

# Getting the jump on invasives

Invasion and disturbance Predicting susceptible areas An example with cogongrass Interpreting results

# Human disturbance and **Exotic species in**<br> **Rightleff RICH SPECIES in** wetlands

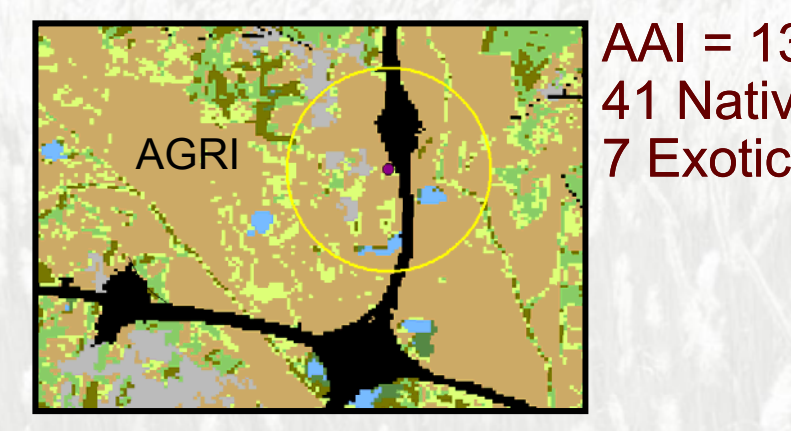

AAI = 13 41 Native

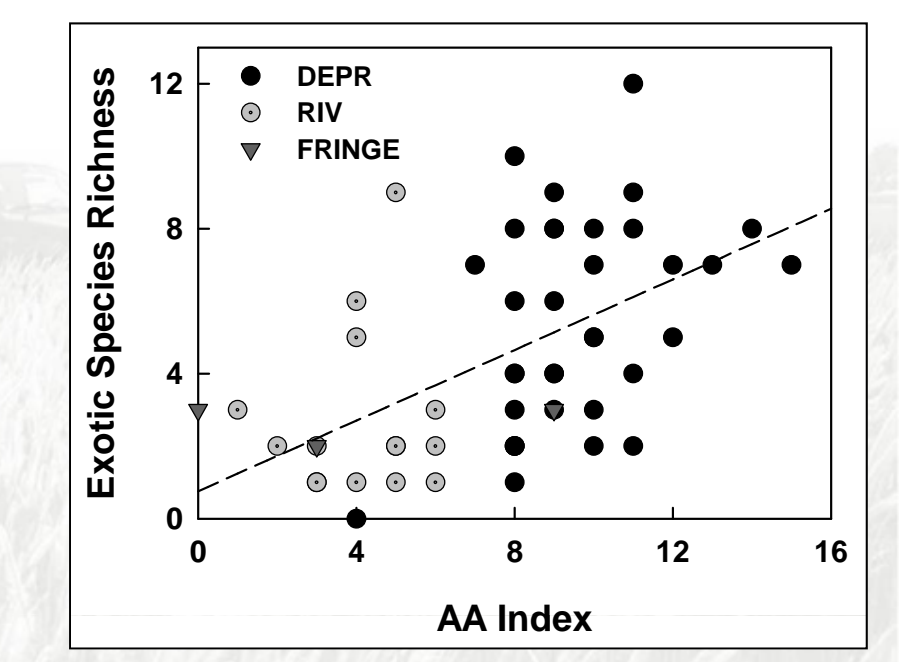

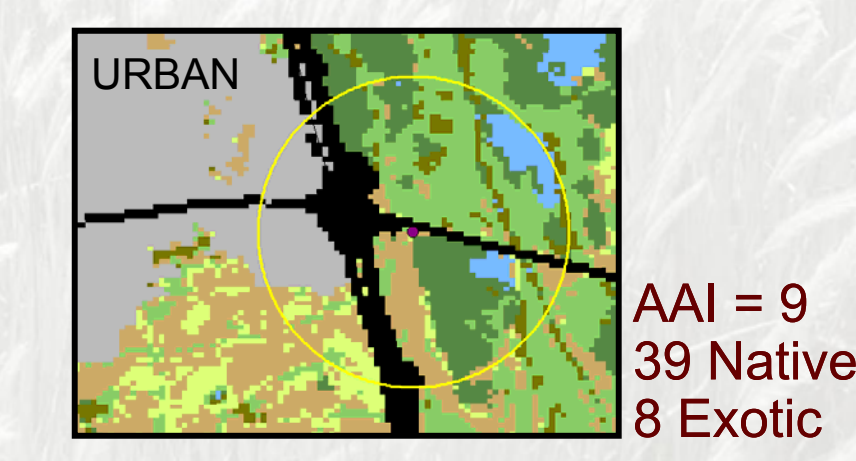

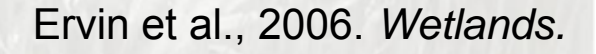

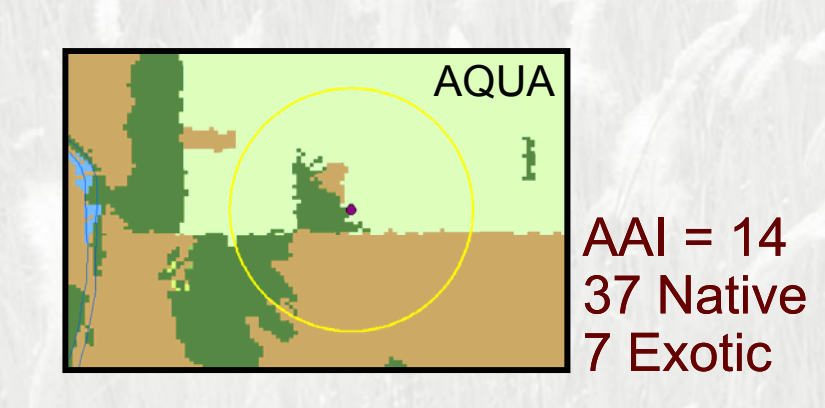

## Human disturbance and exotic species in wetlands

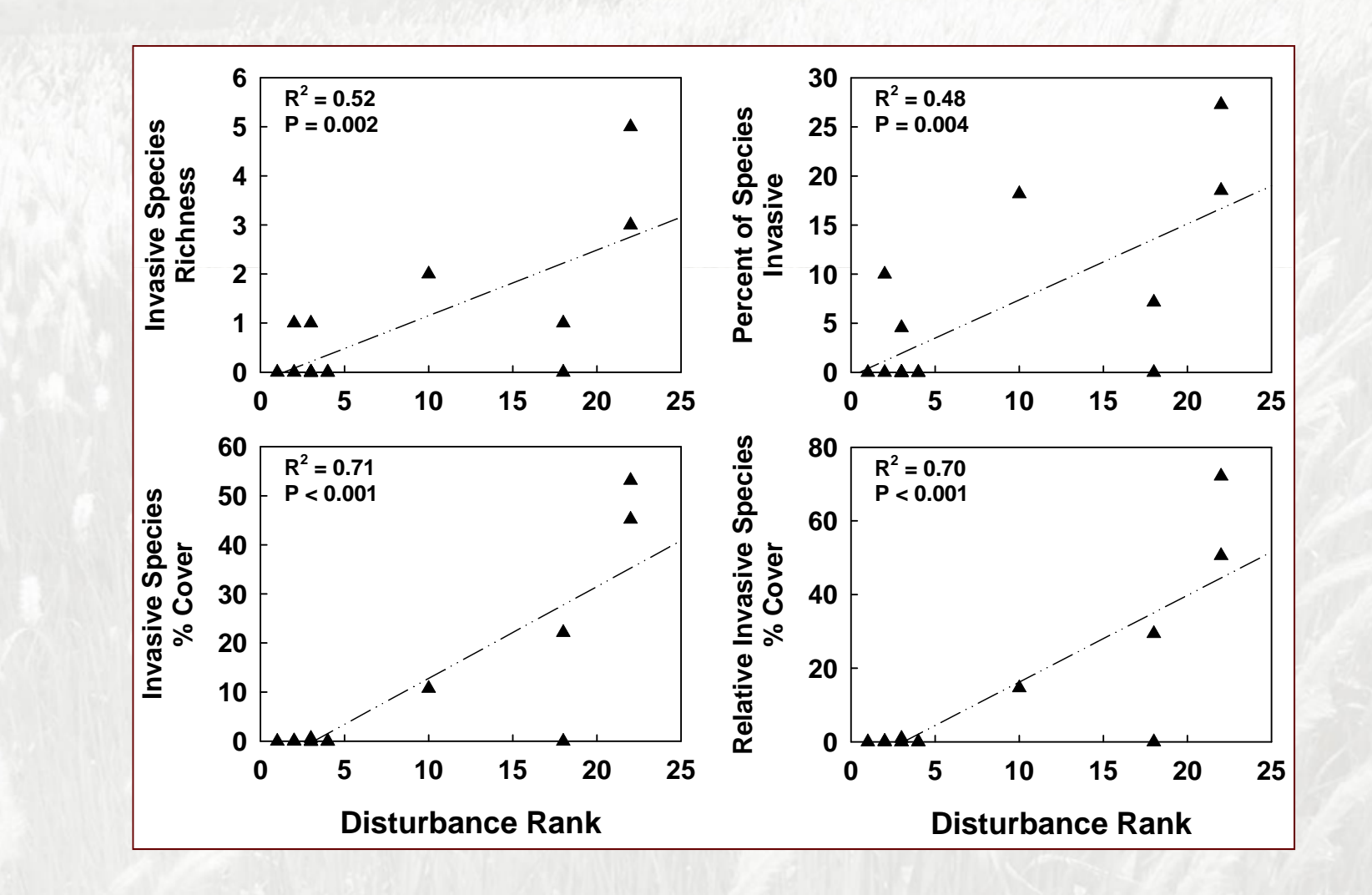

## Human disturbance and exotic species in wetlands

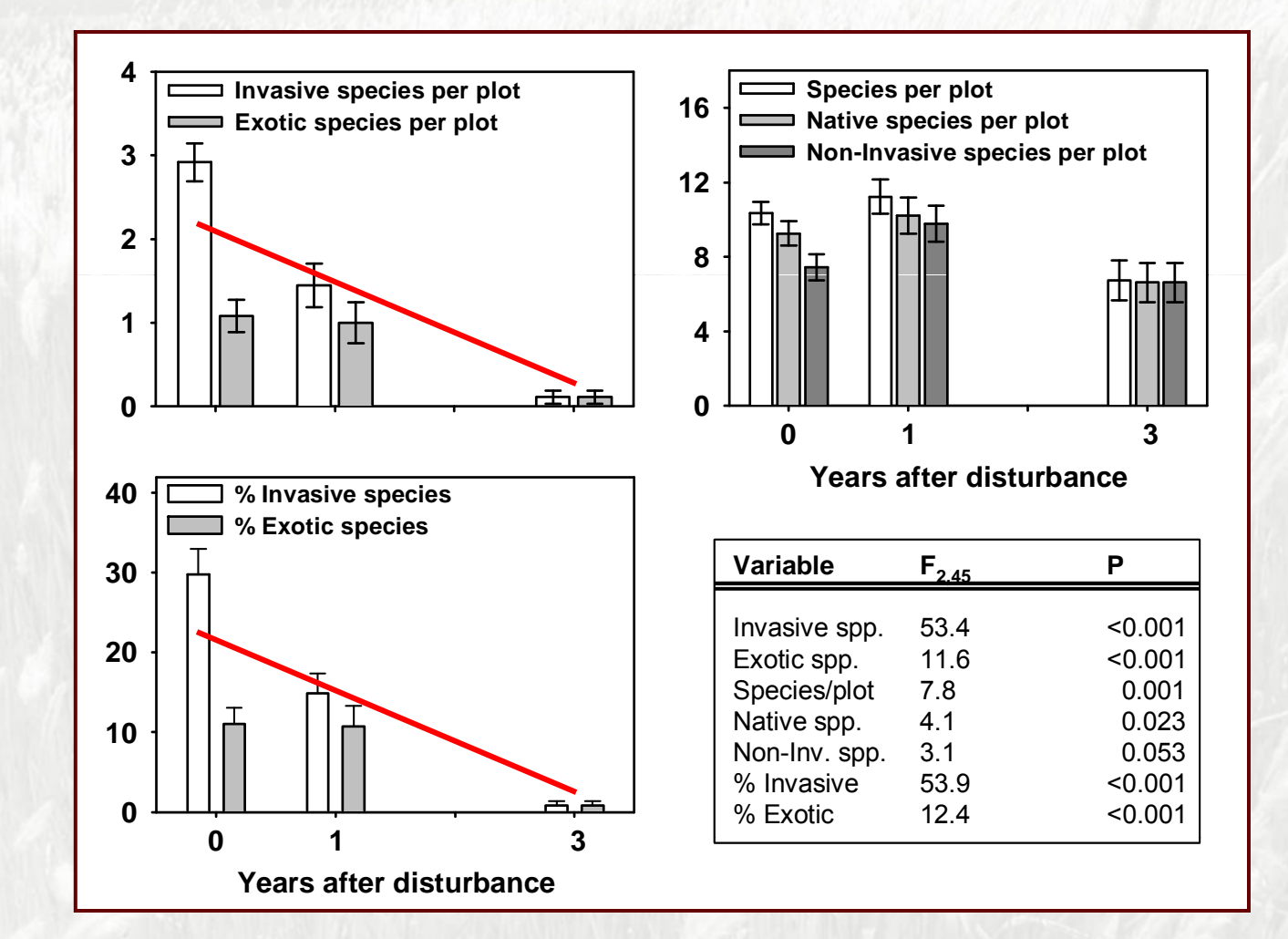

An example of invasion after restoration - Release of an exotic vine after feral goat and pig removal, Mariana Islands

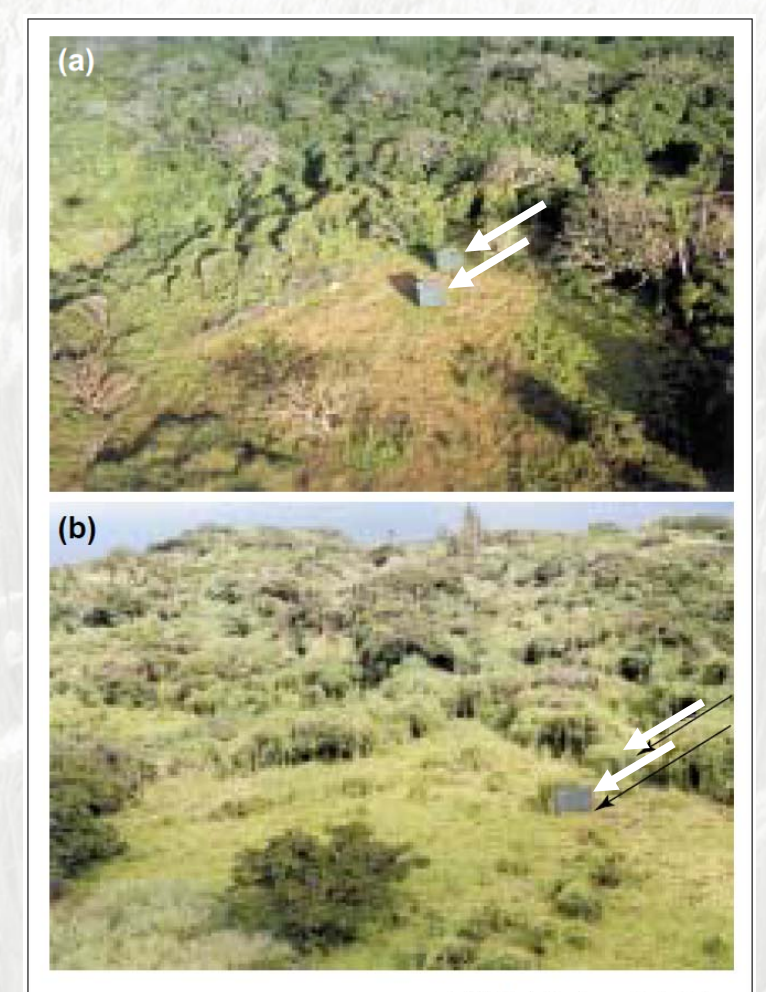

**TRENDS in Ecology & Evolution** 

Zavaleta et al., 2001

"Spread by Cogongrass...has doubtless been due to wind-blown seed and stolons transported along highways by road machinery" (Tabor 1952).

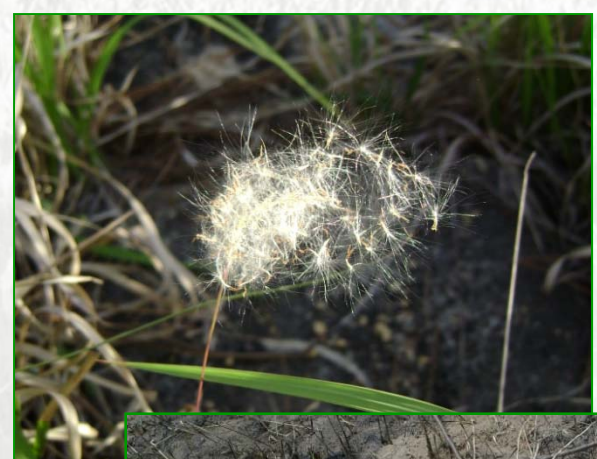

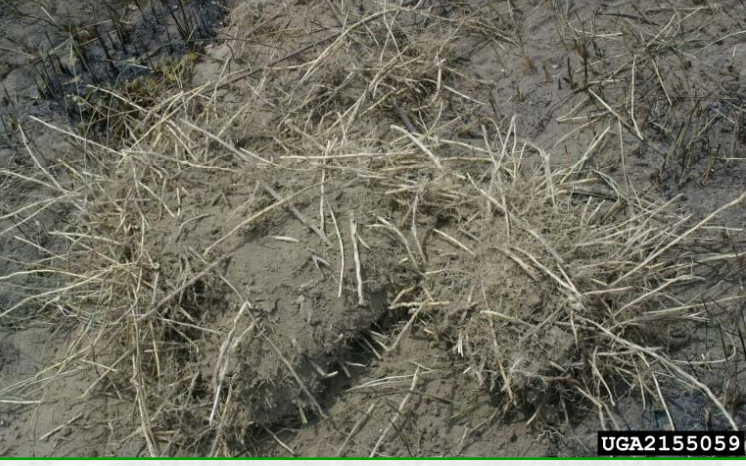

John D. Byrd, Mississippi State University,

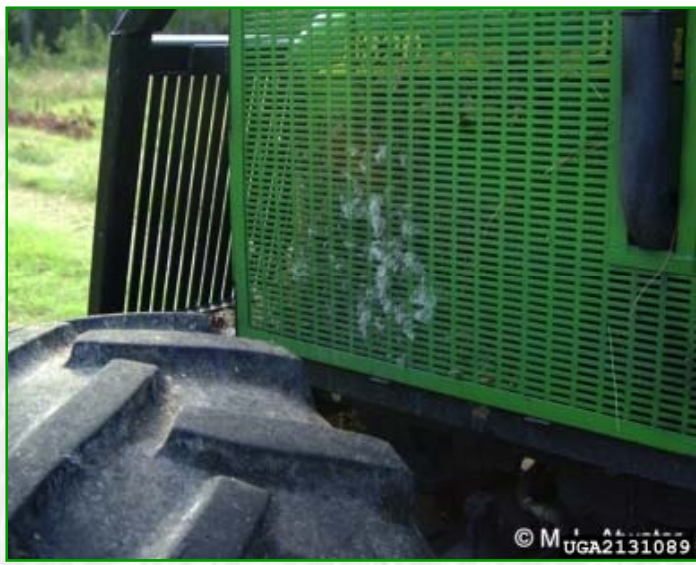

Mark Atwater, Weed Control Unlimited, Inc. Bugwood.org

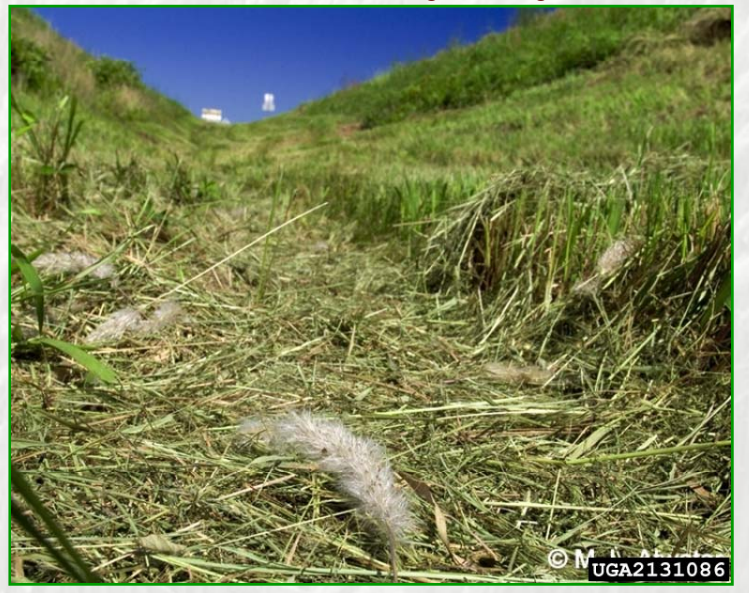

Bugwood.org Mark Atwater, Weed Control Unlimited, Inc. Bugwood.org

## Cogongrass and disturbance

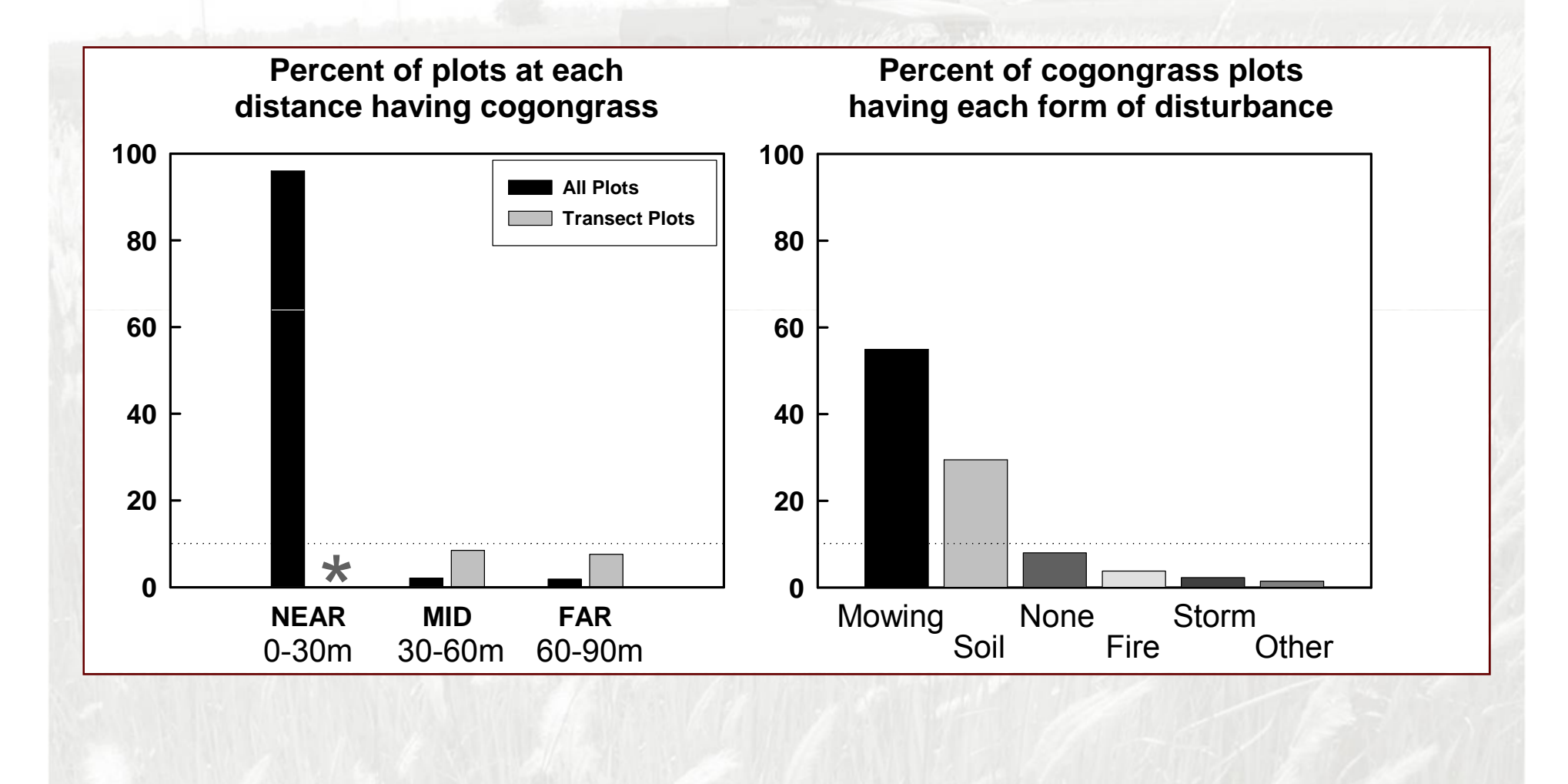

## Cogongrass patch density

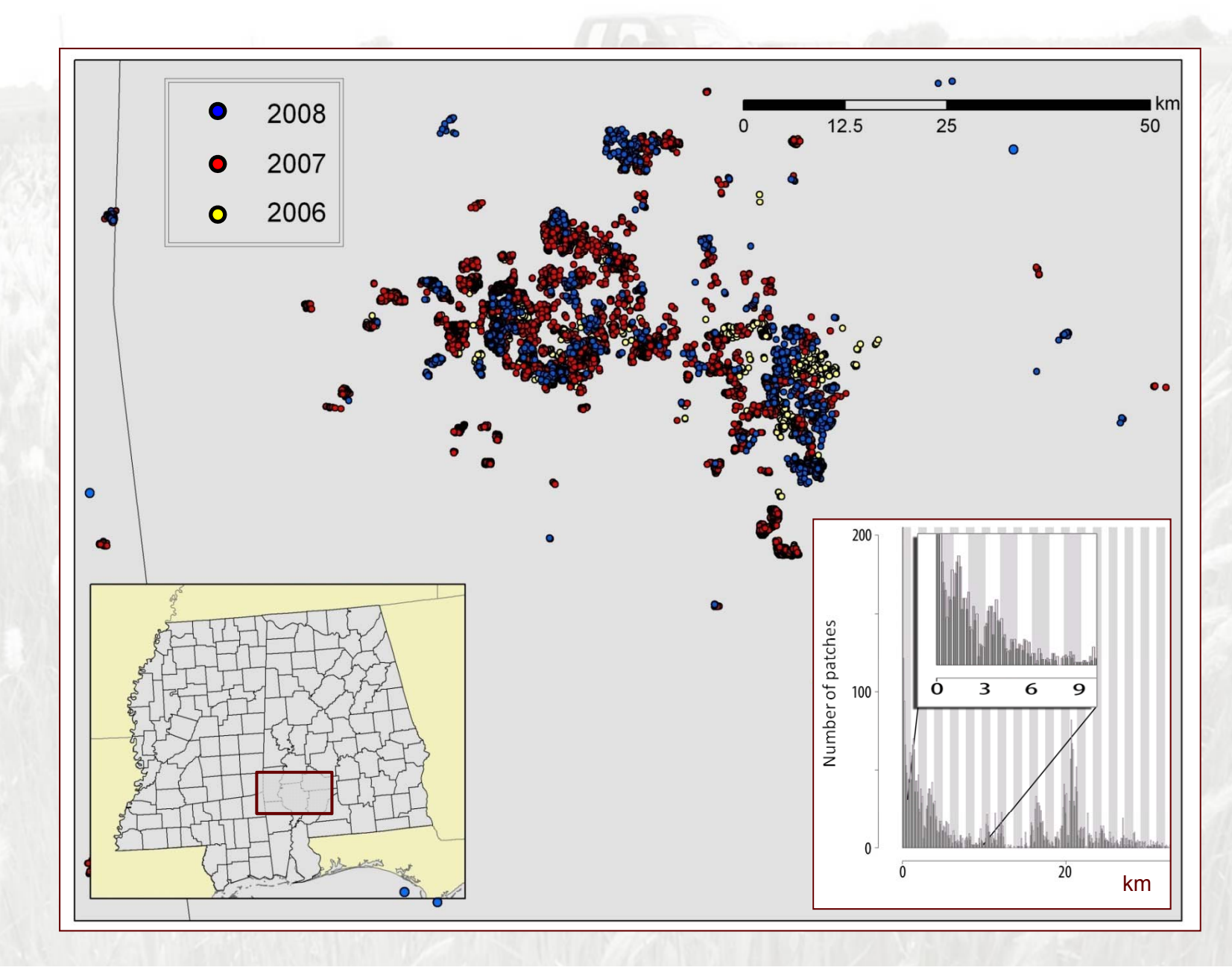

## Getting the jump on invasives

Invasion and disturbance**Predicting susceptible areas** An example with cogongrass Interpreting results

## Habitat modeling - General approach

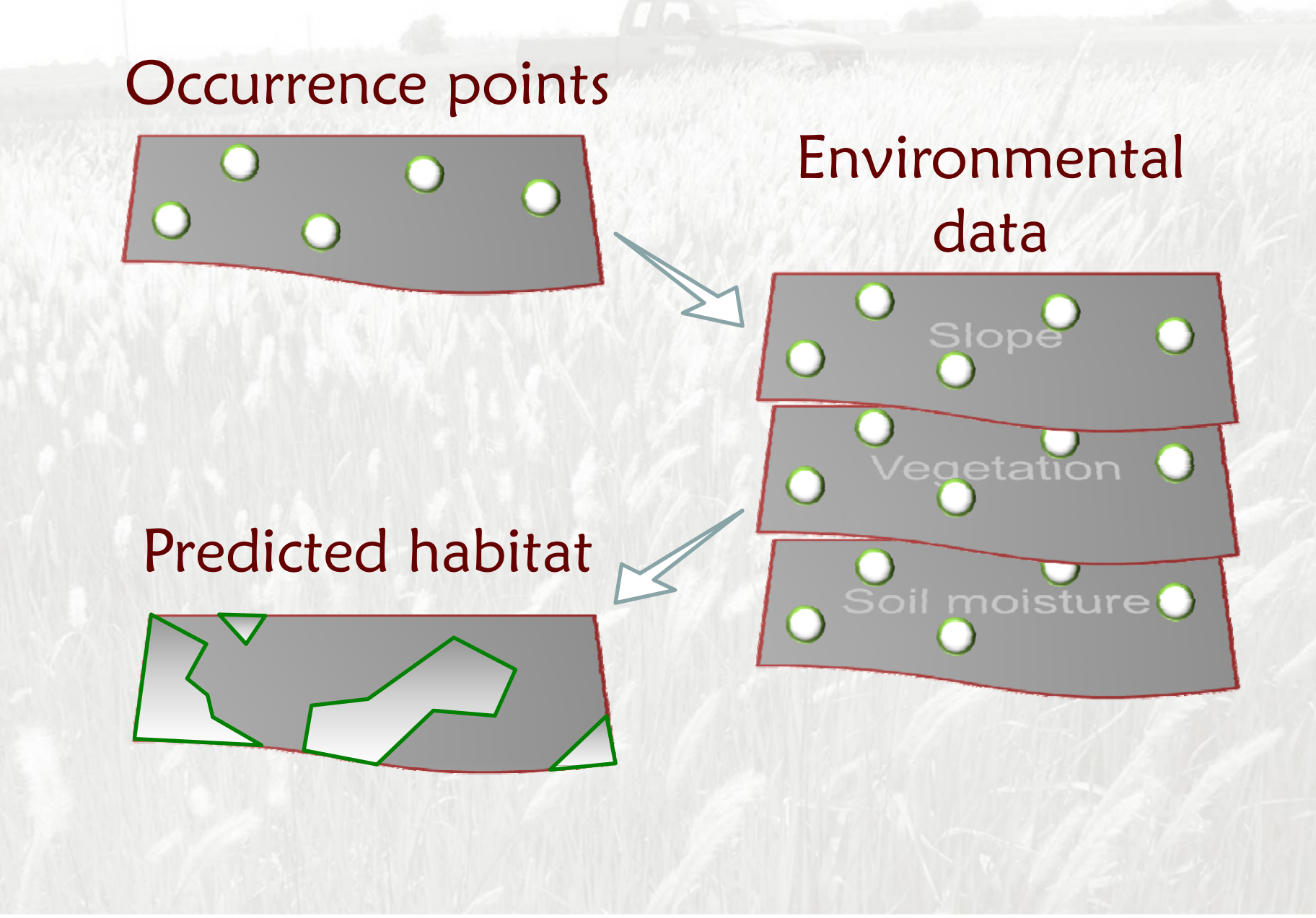

Application of habitat modeling for rare/threatened species

Rare broadleaf trees in Utah Zimmermann et al. 2007Endangered Eryngium in Switzerland Engler et al. 2004 Monarch butterfliesOberhauser & Peterson 2003

Application of habitat modeling for invasive species

Eurasian watermilfoil in Wisconsin Buchan & Padilla 2000Purple loosestrife in North America Welk 2004Invasive plants across North America Peterson et al. 2003

## Example Modeling of *Genista monspessulana* spread in association with prescribed burning, Marin County, CA

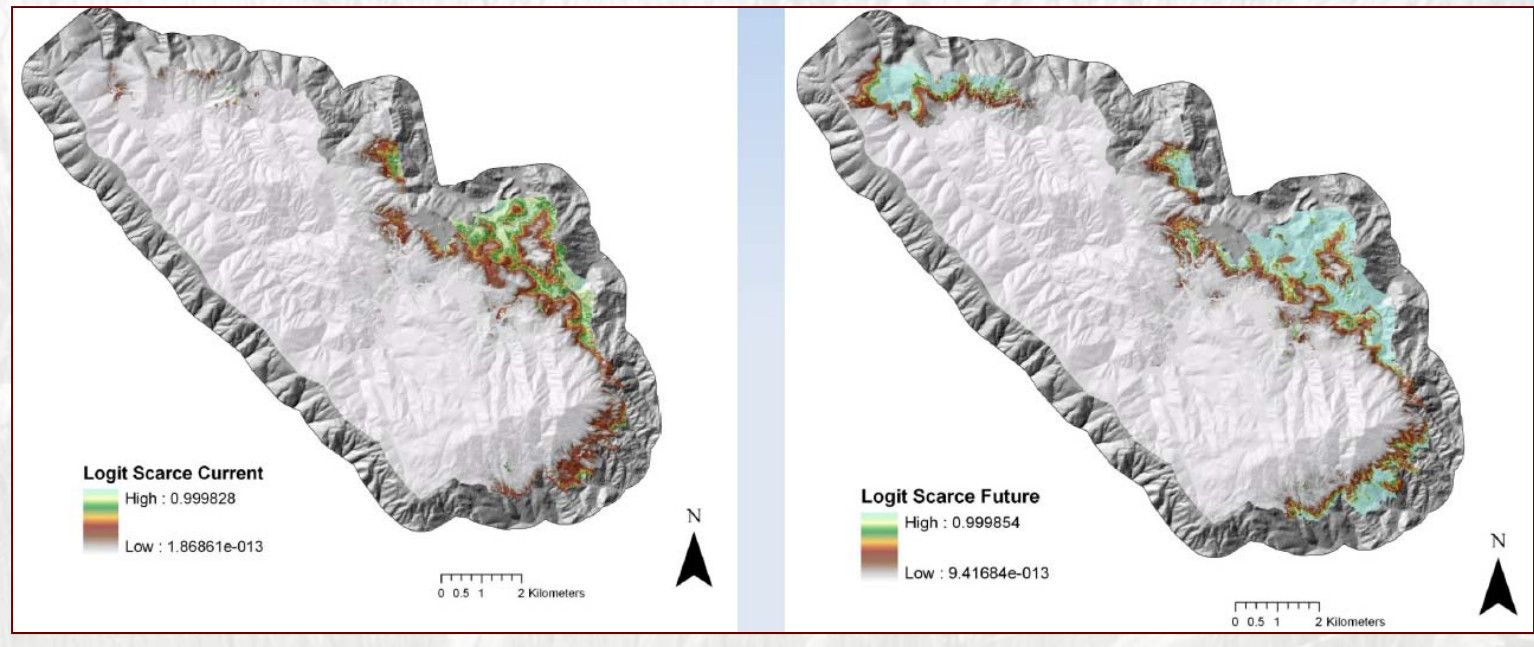

Hollander and DiPietro, 2010

## Databases for invasive species

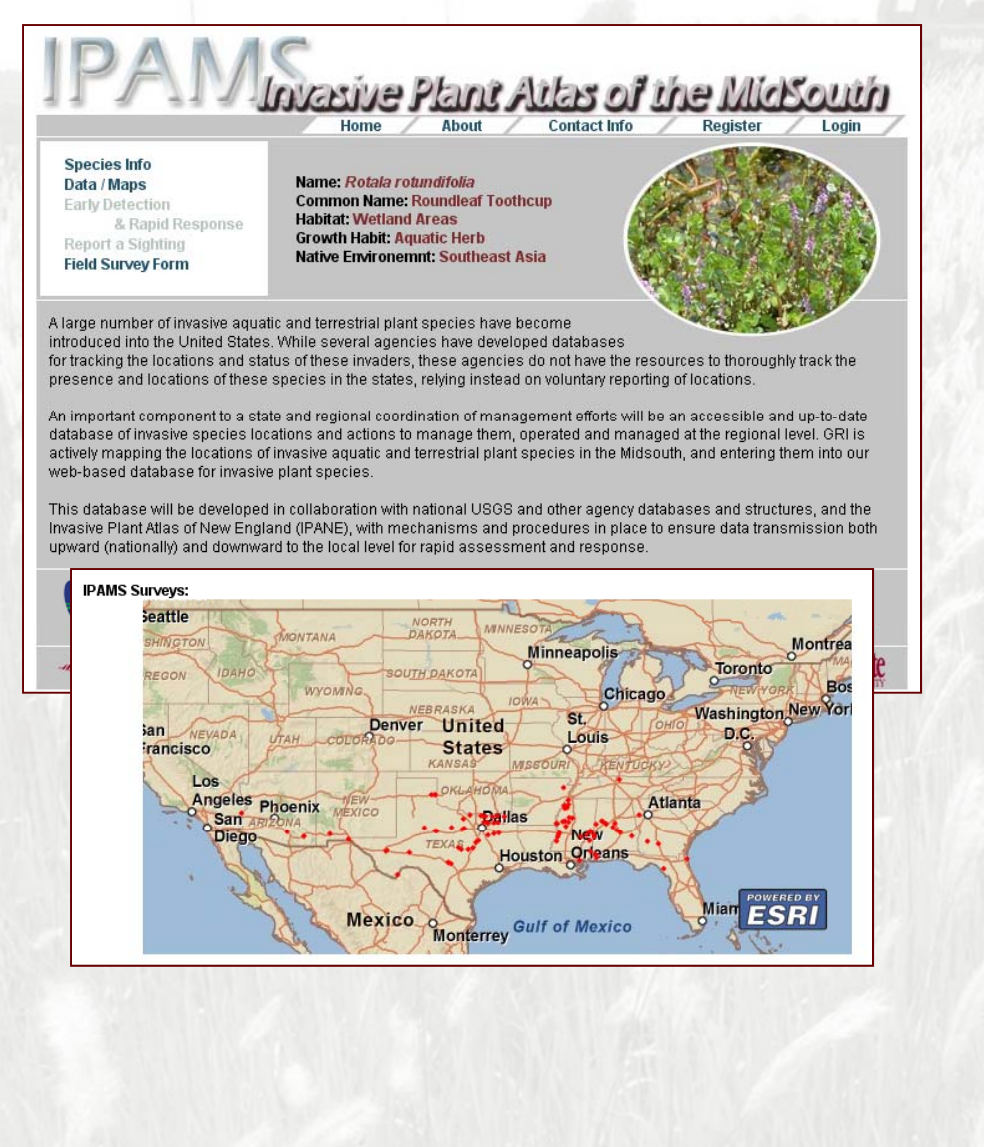

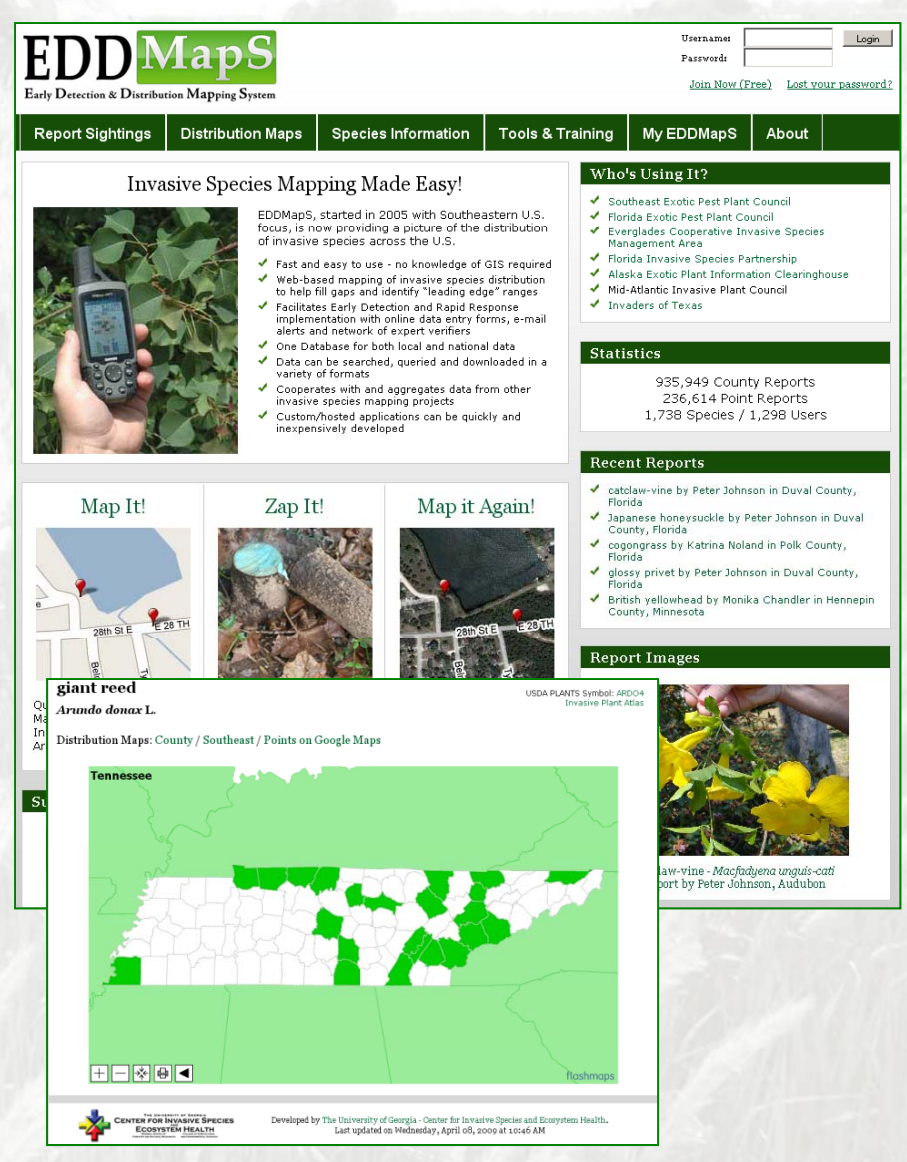

## Getting the jump on invasives

Invasion and disturbancePredicting susceptible areas **An example with cogongrass** Interpreting results

### *Imperata cylindrica* - cogongrass

First introduced through the port of Mobile Bay, AL during early 20<sup>th</sup> century

One of worlds "Ten Worst Weeds"

Infests between 500,000 to 1 million acres of land in MS, AL, and FL

Causes significant economic costs for land managers

Threatens native biodiversity and ecosystem function

Completely alters native south MS *Pinus palustris* fire regimes

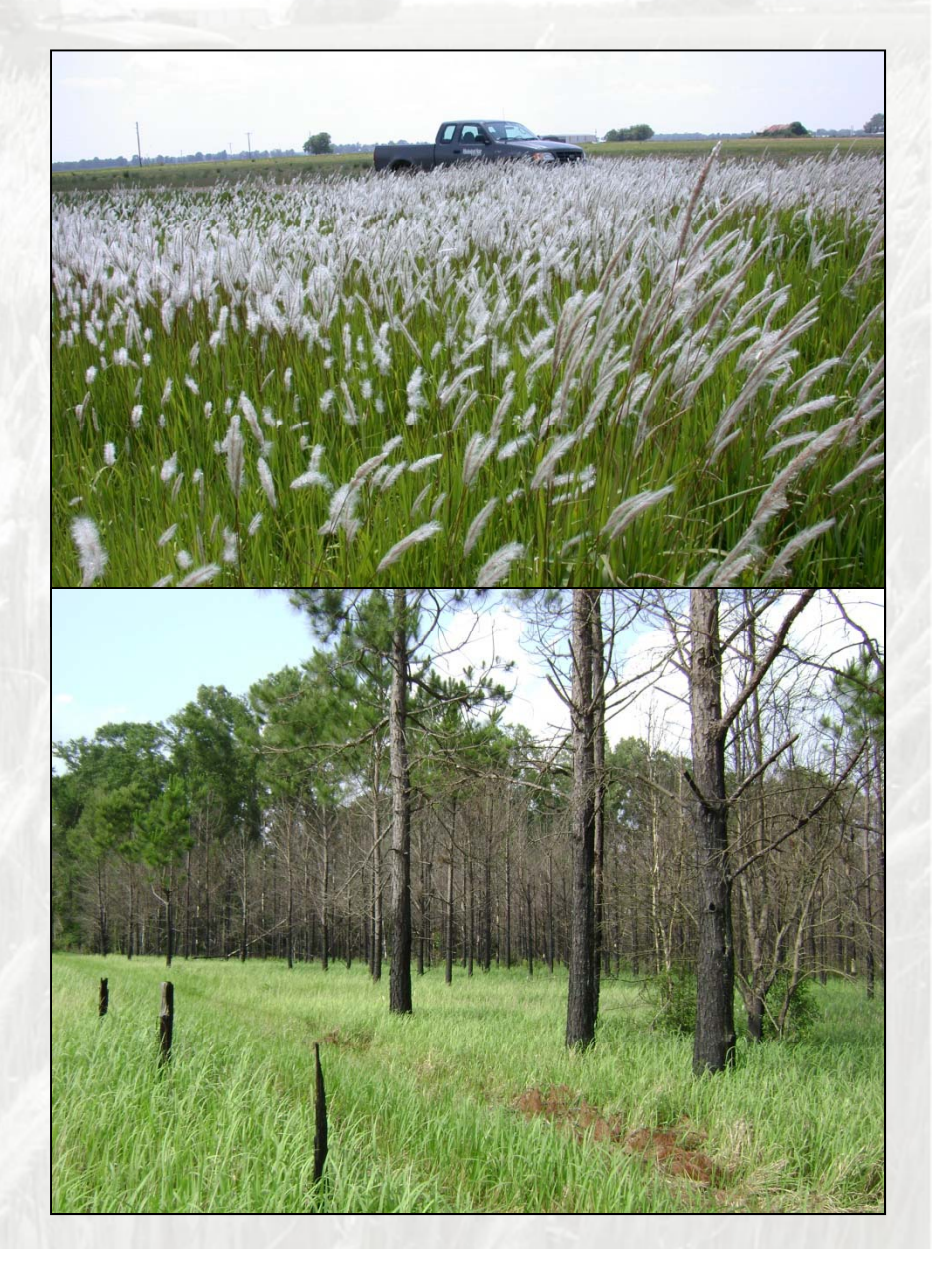

# Study area

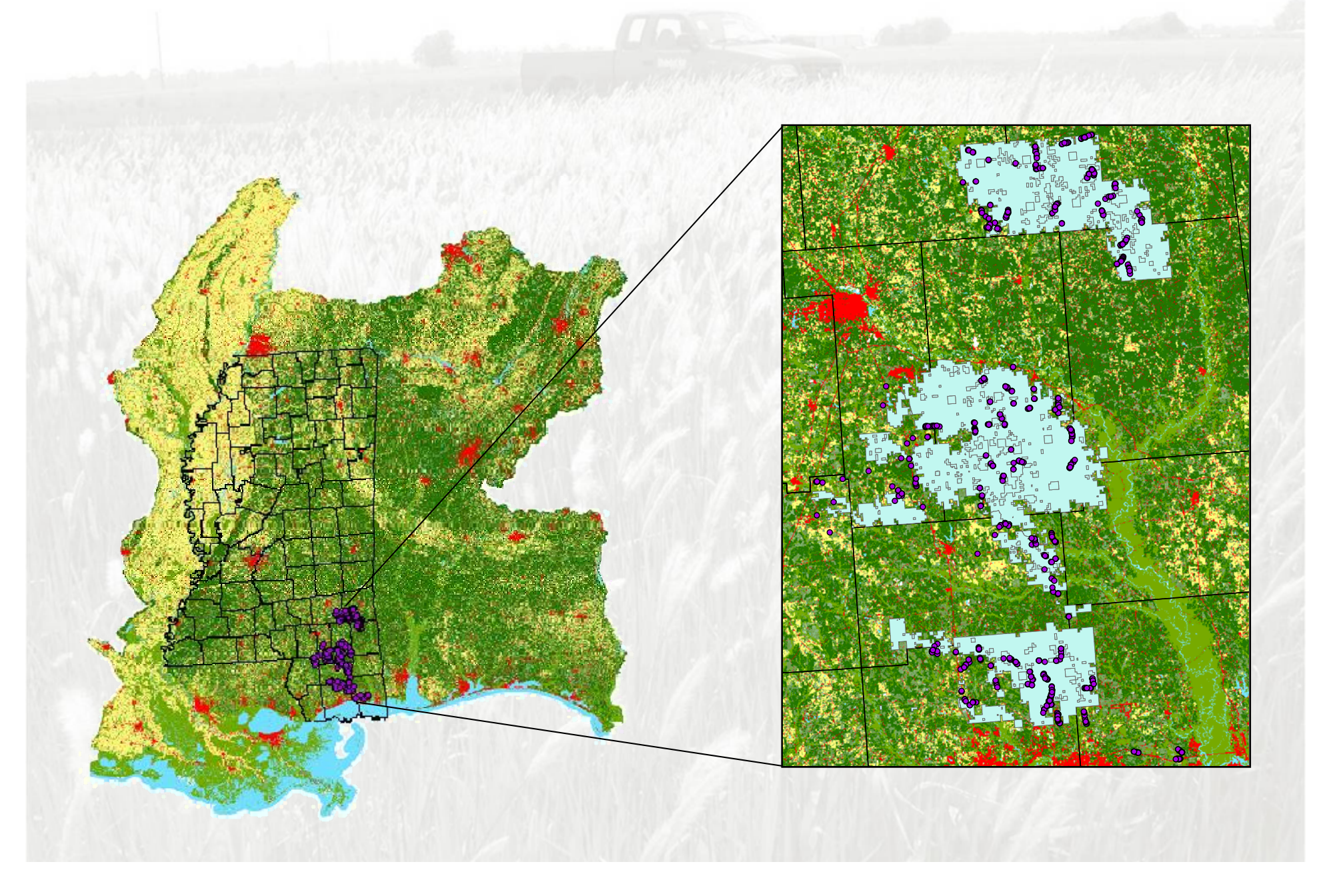

## Study area

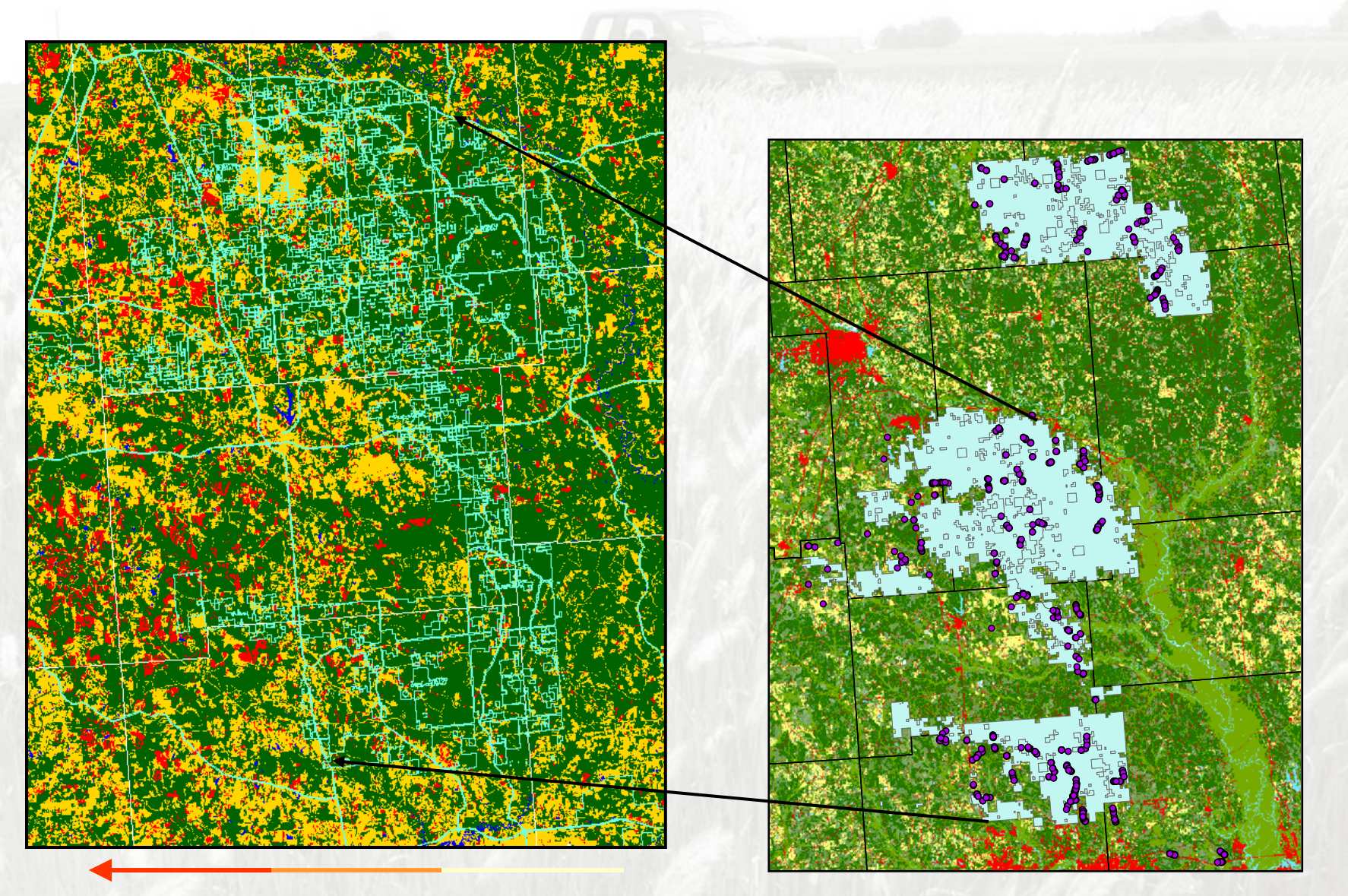

Increasing deforestation 2004-06

# Surveys

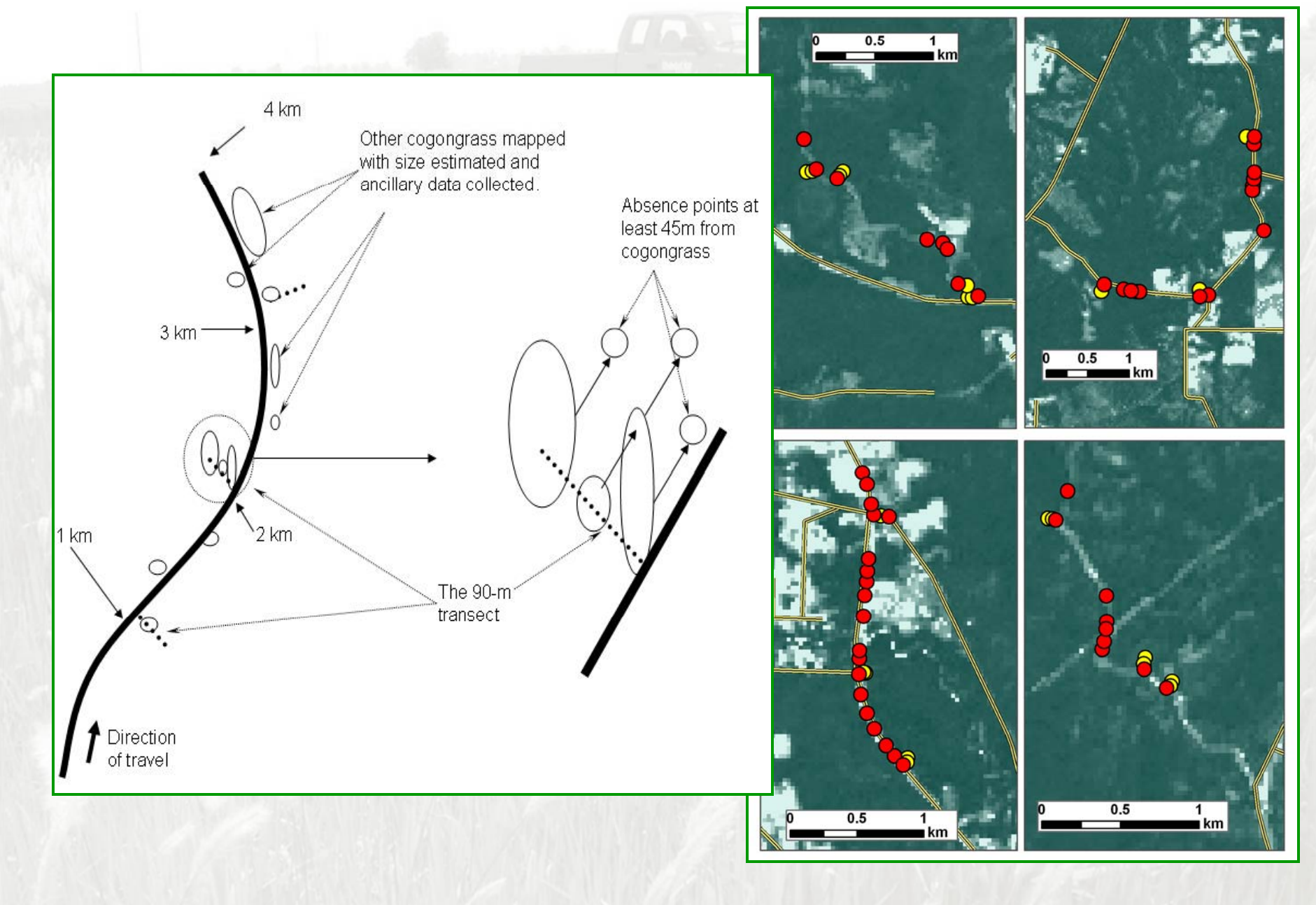

## Candidate predictor variables of invasion

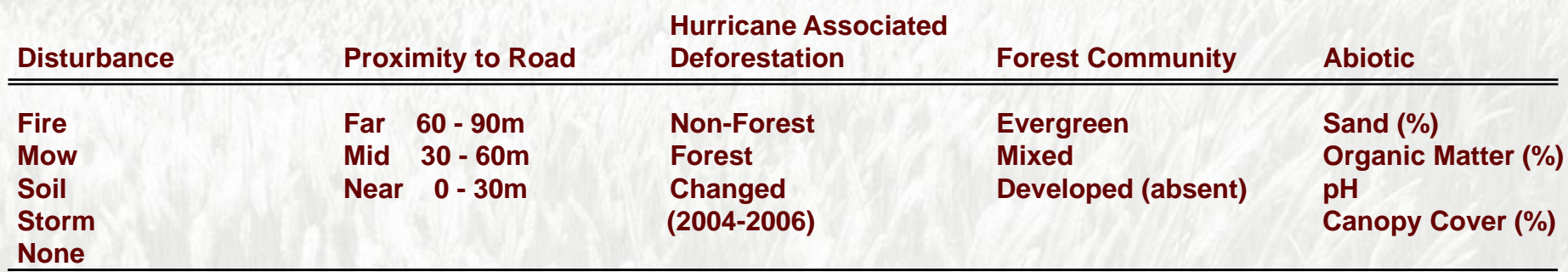

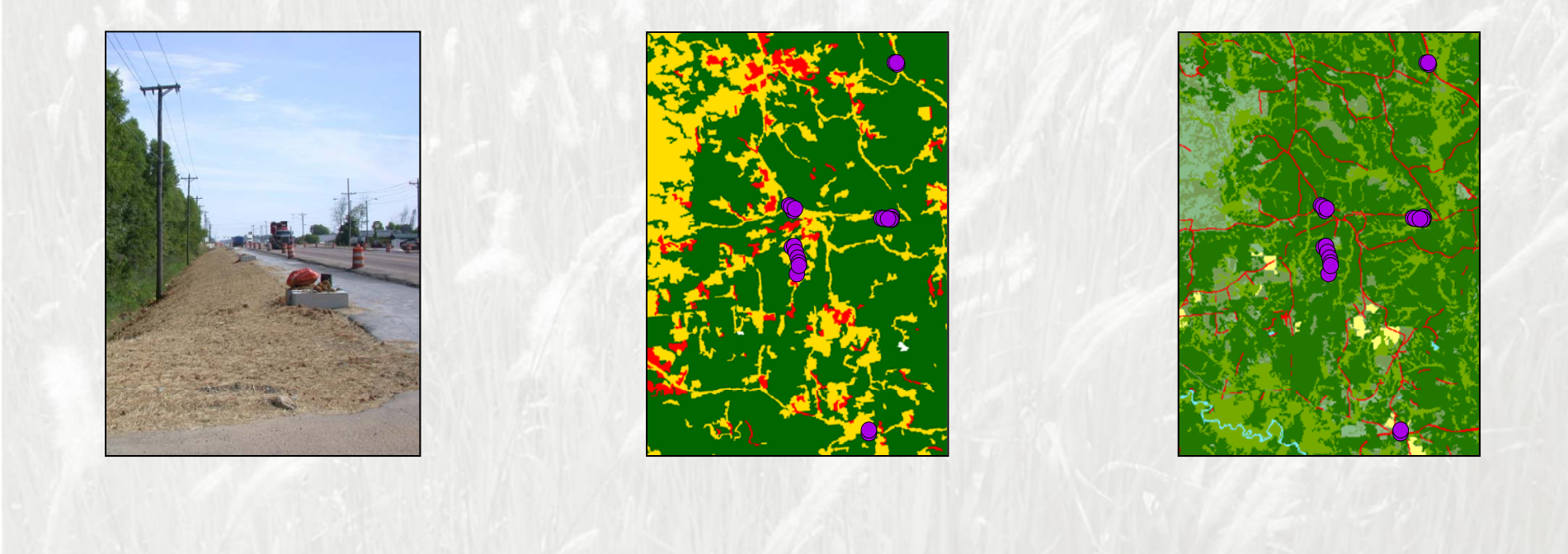

## Results

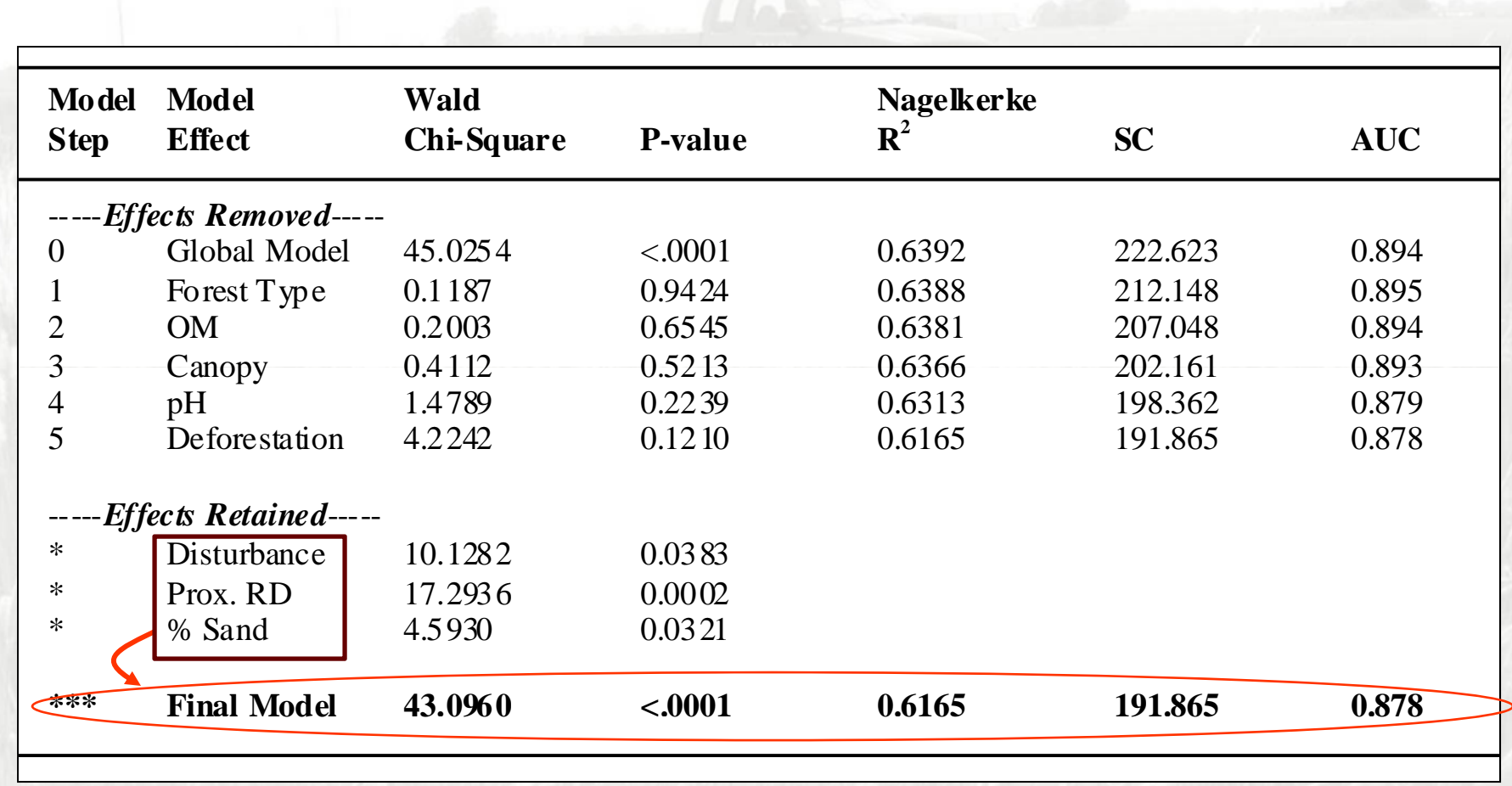

# Modeling Approach

#### **Data**

**Imperata presence-absence (360 points):** 

**205 presence & 155 absence from six counties in southern Mississippi**

**Soil (SSURGO geospatial data layers):** 

**available water capacity, bulk density, clay & sand content, effective CEC, organic matter content, hydraulic conductivity, pH pH (all mapped as "representative value" per mapping unit)**

**Canopy cover (from MRLC database)**

Distance to roads (measured in GIS vs. primary and secondary roads)

#### **Analyses**

**Correlation analyses among soil parameters to exclude correlated variables**

**resulted in 34 candidate logistic regression models**

## Accuracy criteria vs. training data

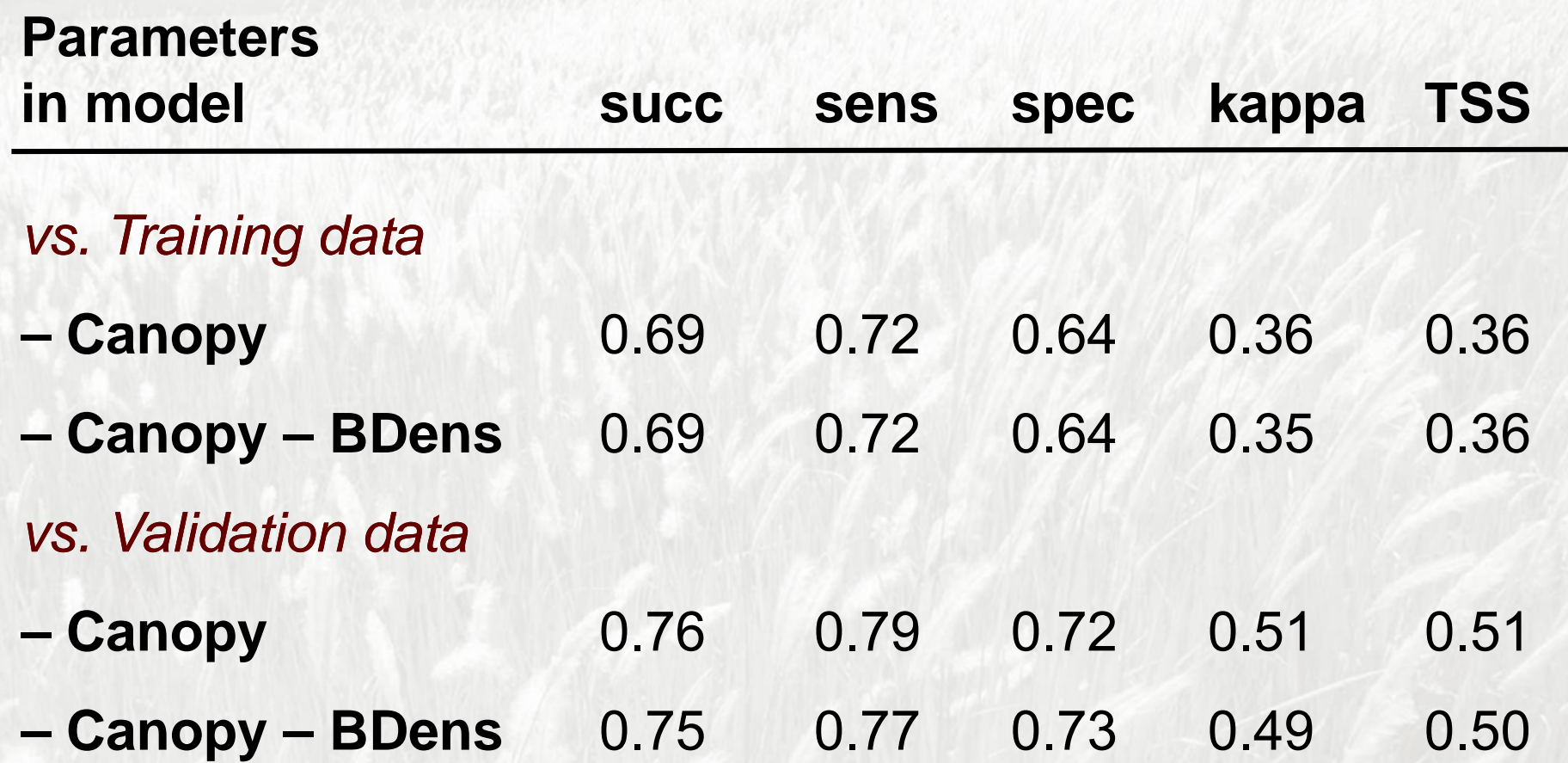

Equations used to generate raster layer in GIS

Canopy only model:

**Probability of occurrence =**  $e^{(-0.021 \cdot \text{Canopy + 1.43})}$ **1 + e (-0.021\*Canopy + 1.43)**

Canopy and bulk density model:

**Probability of occurrence =** 

**Probability of occurrence = e (-0.021\*Canopy – 2.172\*BD + 4.602)**

**1 + ( <sup>0</sup> 021\*Canopy <sup>2</sup> 172\*BD <sup>+</sup> <sup>4</sup> 602) + e (-0.021\*Canopy – 2.172\*BD 4.602)**

## Model surfaces

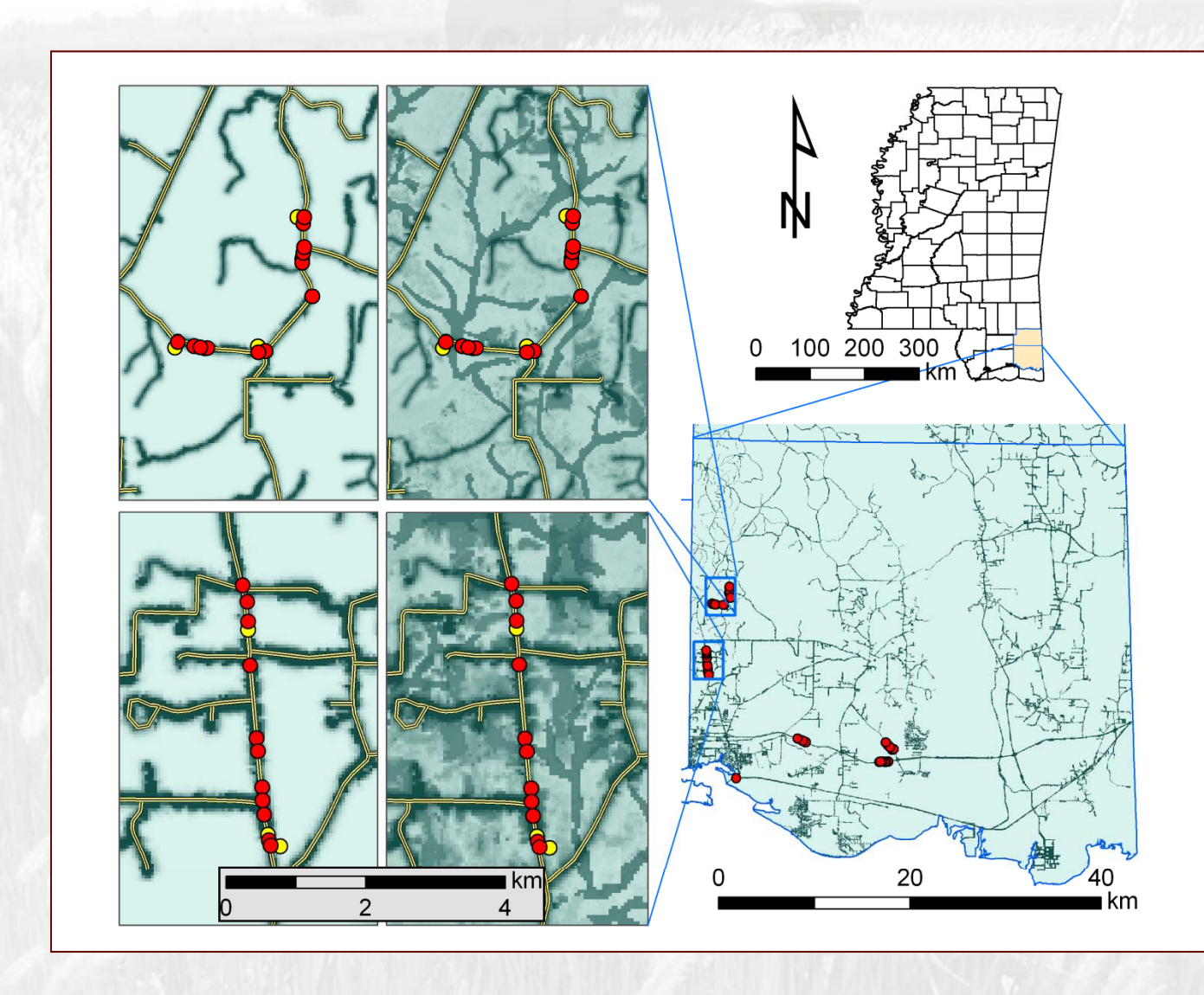

## Getting the jump on invasives

Invasion and disturbancePredicting susceptible areas An example with cogongrass **External Interpreting results** 

## Interpreting outside a GIS environment

Canopy only model:<br>**Probability of occurrence =** 

**e** (-0.021\*Canopy + 1.43)

**1 + e (-0.021\*Canopy + 1.43)**

## Interpreting outside a GIS environment

Canopy only model:<br>**Probability of occurrence =** 

**e** (-0.021\*Canopy + 1.43)

**1 + e (-0.021\*Canopy + 1.43)**

Predicts <sup>≥</sup> 50% probability of suitable habitat at Canopy cover of less than 70%

## Interpreting outside a GIS environment

Canopy only model:<br>**Probability of occurrence =** 

**e** (-0.021\*Canopy + 1.43)

**1 + e (-0.021\*Canopy + 1.43)**

Predicts <sup>≥</sup> 50% probability of suitable habitat at Canopy cover of less than 70%

- Could be used to set target for canopy density
- Could be used to select areas for monitoring

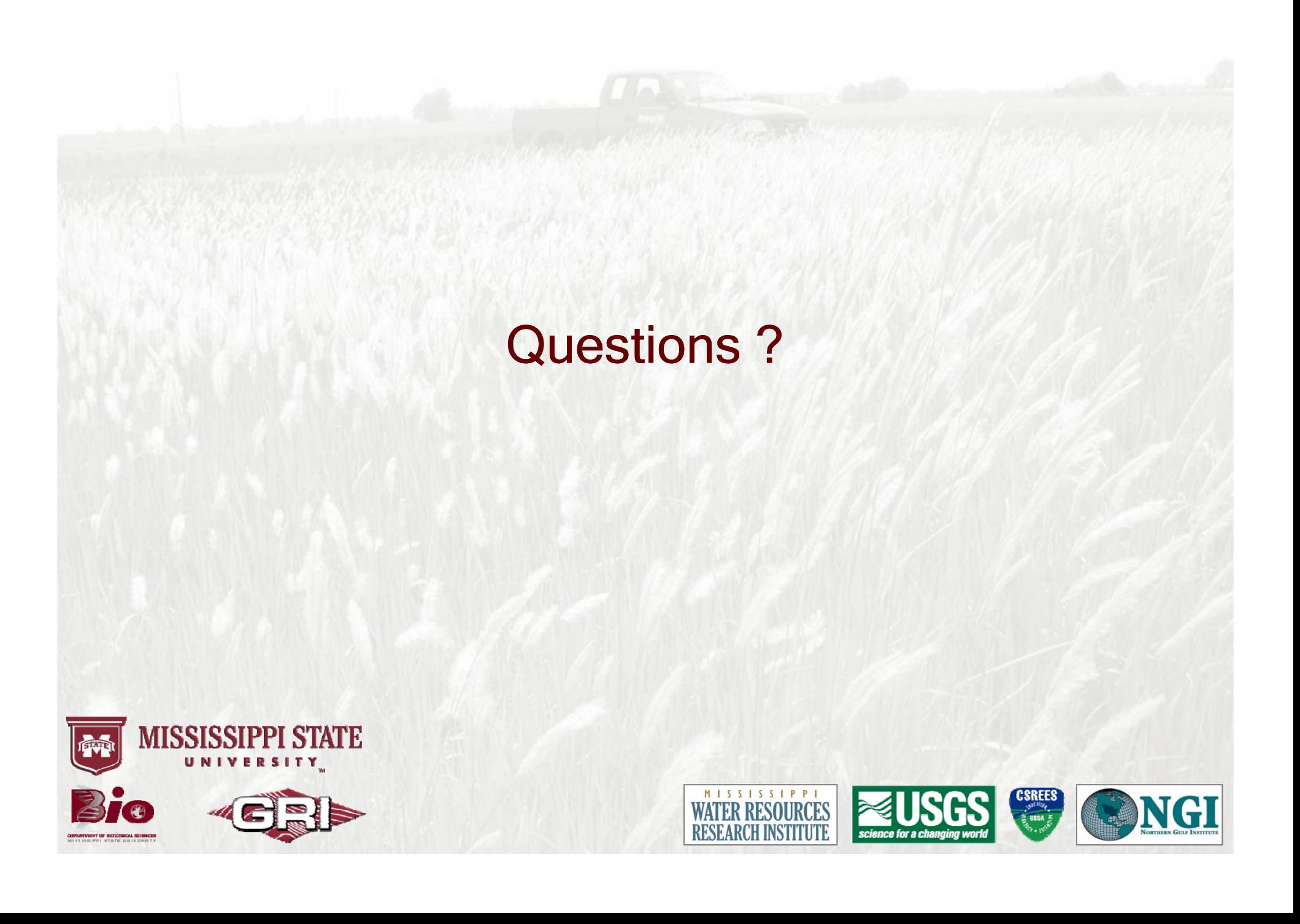